## Managing Support Email Requests

Download the PDF of this article.

## In this Article Related Articles **Overview**

By default, using the in-app option to "open a support request" will send a support request to FormAssembly's support team. This is true for all enterprise users and administrators.

## **Requirements**

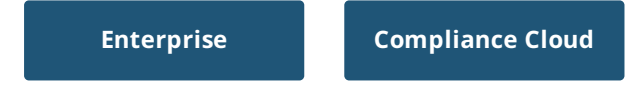

For information on upgrading, please contact our Sales Department at sales@formassembly.com.

## Support Requests

If an enterprise admin changes the support email located at **Admin Dashboard** → **Settings** → **General** → **Administrator** → **Support Email** to anything other than blank or support@formassembly.com, your support requests will be sent to that email and not to FormAssembly.

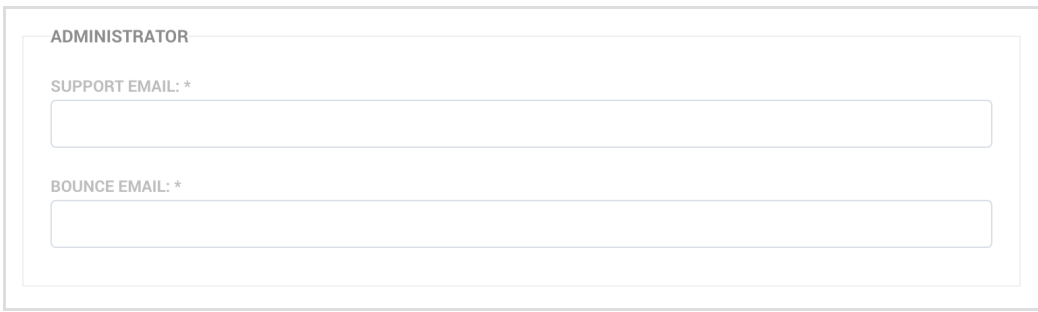

We highly recommend leaving the "Support Email" field blank, so that support requests can be sent to the FormAssembly support team.